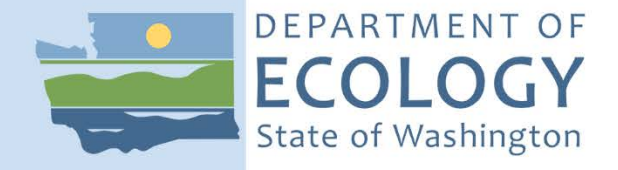

# Standard Operating Procedure EAP120, Version 1.3

Watershed Health Monitoring: Standard Operating Procedures for Quantifying Habitat Units

August 2018 Publication 18-03-225

### **Purpose of this document**

The Washington State Department of Ecology develops Standard Operating Procedures (SOPs) to document agency practices related to sampling, field and laboratory analysis, and other aspects of the agency's technical operations.

## **Publication information**

This SOP is available on the Department of Ecology's website at [https://fortress.wa.gov/ecy/publications/SummaryPages/1803225.html.](https://fortress.wa.gov/ecy/publications/SummaryPages/1803225.html)

Ecology's Activity Tracker Code for this SOP is 18-048.

## **Contact information**

For more information contact:

Communications Consultant Environmental Assessment Program P.O. Box 47600, Olympia, WA 98504-7600 Phone: 360-407-7680

Washington State Department of Ecology – [ecology.wa.gov](https://ecology.wa.gov/)

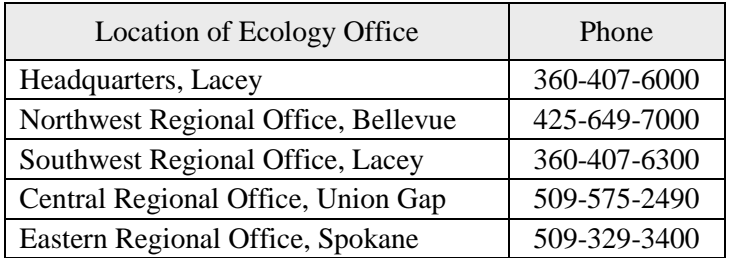

*Any use of product or firm names in this publication is for descriptive purposes only and does not imply endorsement by the author or the Department of Ecology.*

*To request ADA accommodation for disabilities, or printed materials in a format for the visually impaired, call Ecology at 360-407-6764 or visit https://ecology.wa.gov/accessibility. People with impaired hearing may call Washington Relay Service at 711. People with speech disability may call TTY at 877-833-6341.*

Washington State Department of Ecology

Environmental Assessment Program

Watershed Health Monitoring: Standard Operating Procedures for Quantifying Habitat Units

Version 1.3

Author - Glenn Merritt Date -

Reviewer - Lil Herger (U.S. EPA Region 10), George Onwumere and Meghan Rosewood-Thurman Date -

QA Approval - William R. Kammin, Ecology Quality Assurance Officer Date -

EAP120

*Please note that the Washington State Department of Ecology's Standard Operating Procedures (SOPs) are adapted from published methods, or developed by in-house technical and administrative experts. Their primary purpose is for internal Ecology use, although sampling and administrative SOPs may have a wider utility. Our SOPs do not supplant official published methods. Distribution of these SOPs does not constitute an endorsement of a particular procedure or method.*

*Any reference to specific equipment, manufacturer, or supplies is for descriptive purposes only and does not constitute an endorsement of a particular product or service by the author or by the Department of Ecology.*

*Although Ecology follows the SOP in most instances, there may be instances in which the Ecology uses an alternative methodology, procedure, or process.*

### SOP Revision History

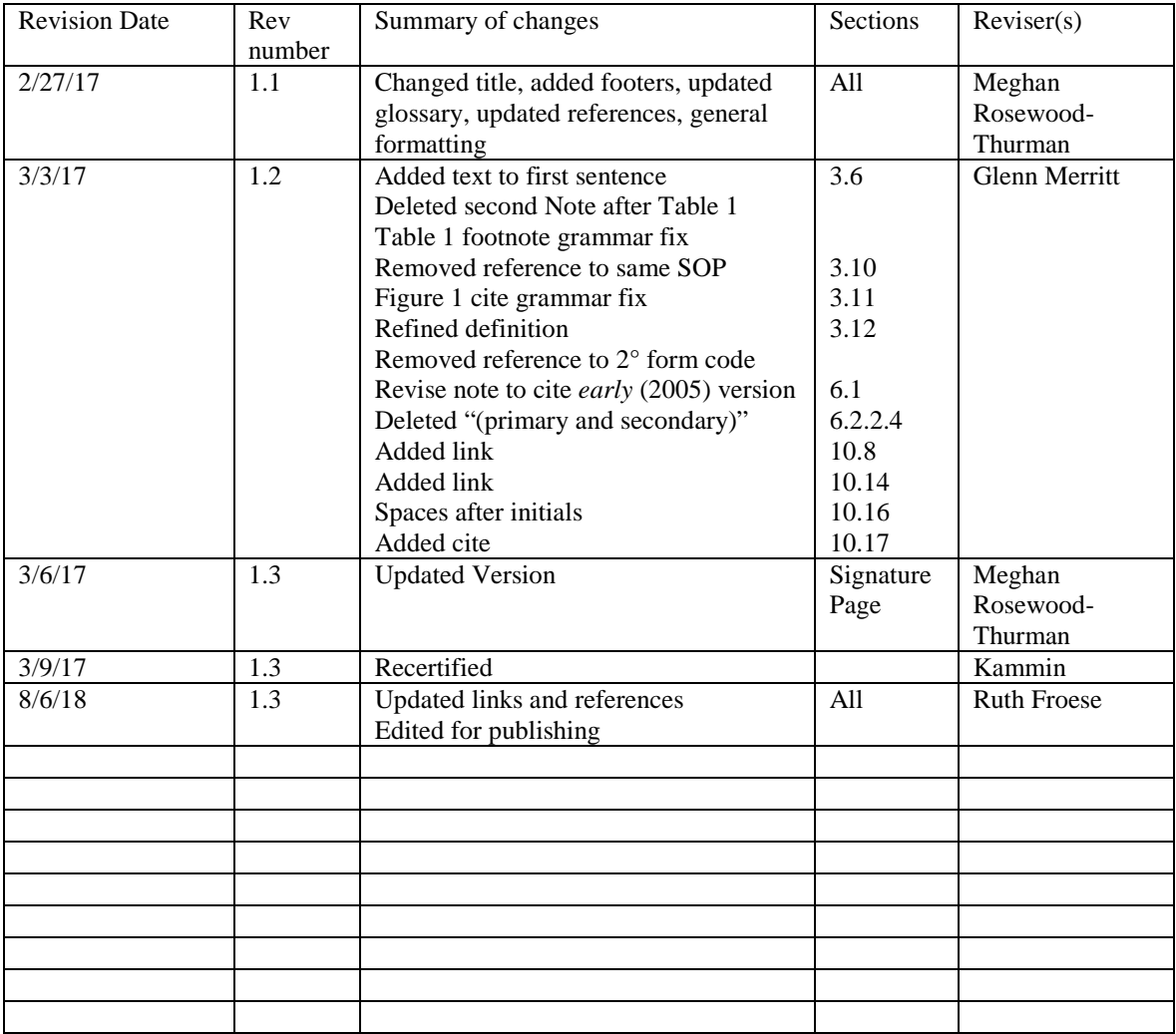

### Environmental Assessment Program

Watershed Health Monitoring: Standard Operating Procedures for Quantifying Habitat Units

#### 1.0 **Purpose and Scope**

1.1 This document is the Environmental Assessment Program (EAP) Standard Operating Procedure (SOP) for Quantifying Habitat Units for the Watershed Health Monitoring (WHM) program. This method explains how to identify and document habitat units at each of 100 thalweg stations across the length of a WHM sample site.

#### 2.0 **Applicability**

2.1 This SOP should be followed when performing data collection events (DCEs). It applies to DCEs performed using either the WHM Narrow Protocol or the WHM Wide Protocol. We will discuss this SOP's use in the Wide Protocol as if floating downstream, but boating is not a requirement for shallow rivers, even if sampled with the Wide Protocol.

#### $3.0$ **Definitions**

- 3.1 Bankfull stage: This stage is delineated by the elevation point of incipient flooding, indicated by deposits of sand or silt at the active scour mark, break in stream bank slope, perennial vegetation limit, rock discoloration, and root hair exposure (Endreny 2003).
- 3.2 Bankfull width: Horizontal distance between the bankfull stage on the left bank and the bankfull stage on the right bank. For WHM, this is measured to the nearest tenth of a meter.
- 3.3 DCE: The Data Collection Event is the sampling event for the given protocol. Data for a DCE are indexed using a code, which includes the site ID followed by the year, month, day, and the time (military) for the start time of the sampling event. For example: WAM06600-000222-DCE-YYYY-MMDD-HH:MM. One DCE should be completed within one working day, lasting 4–6 hours, on average.
- 3.4 EAP: Environmental Assessment Program
- 3.5 Ecology**:** The Washington State Department of Ecology

3.6 Habitat units: See Table 1 and Figure 1. As assessed for WHM, all habitat units are part of the main channel. They are based on the Hawkins *et al.* (1993) classification system. Habitat units are "quasi-discrete areas of relatively homogeneous depth and flow that are bounded by sharp physical gradients… Different types of units are usually in close enough proximity to one another that mobile stream organisms can select the type of unit that provides the most suitable habitat" (Hawkins *et al*., 1993). For WHM, any unit (with two exceptions) must be at least as long as half their wetted width and they must include the thalweg. Plunge pools and dry channels are the exceptions. Plunge pools can be shorter than half their width. Dry channels have no wetted width and only need to occupy a single thalweg station to be counted.

> When deciding if a feature is long enough to constitute a habitat unit, the length is compared to the wetted width of the full main channel (exclude side channels and exclude edge pools).

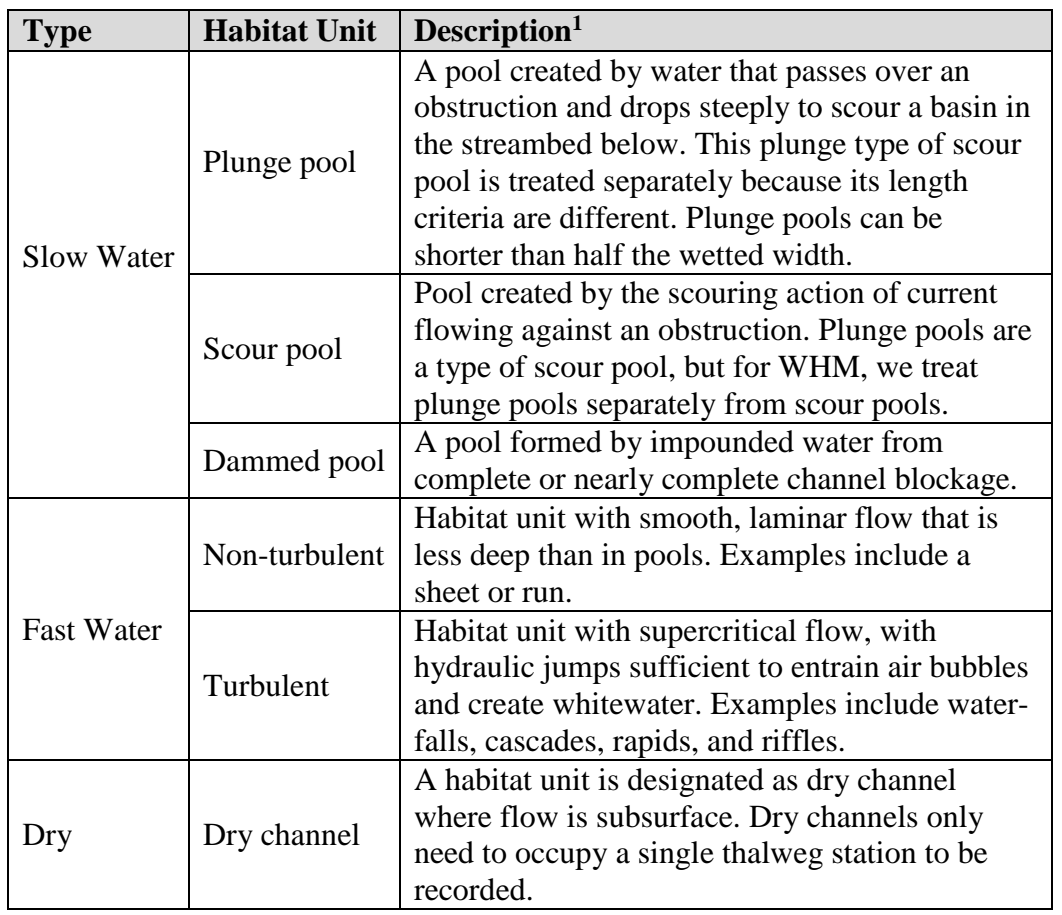

Table 1. Habitat Units by type.

 **1** Definitions are from Hawkins *et al.* (1993), Armantrout (1998), and Moberg, (2007). Pools must each have a maximum depth of at least 1.5 times the crest depth.

A dry channel habitat unit can have a wetted thalweg station if water is isolated and in a small patch.

- 3.7 Main channel: Channels in a stream are divided by islands (dry ground that rises above bankfull stage). Main channels contain the greatest proportion of flow.
- 3.8 Major Transect: One of 11 equidistant transects across the length of a site. These transects run perpendicular to the thalweg and are labeled as follows: A (furthest downstream), B, C, D, E, F, G, H, I, J, and K (furthest upstream).
- 3.9 Narrow protocol: The set of Watershed Health Monitoring SOPs that describes data collection at wadeable sites with an average bankfull width of less than 25 m at the index station.
- 3.10 Pool: For WHM, this is a habitat unit that has a maximum depth of at least 1.5 times its crest depth. Pool includes dammed pools, plunge pools, and scour pools.
- 3.11 Pool crest depth: This is the shallowest wetted depth within a pool. It is measured where the water exits the pool (the tail out or downstream end), except for dammed pools where it is measured at the head (Figure 1).

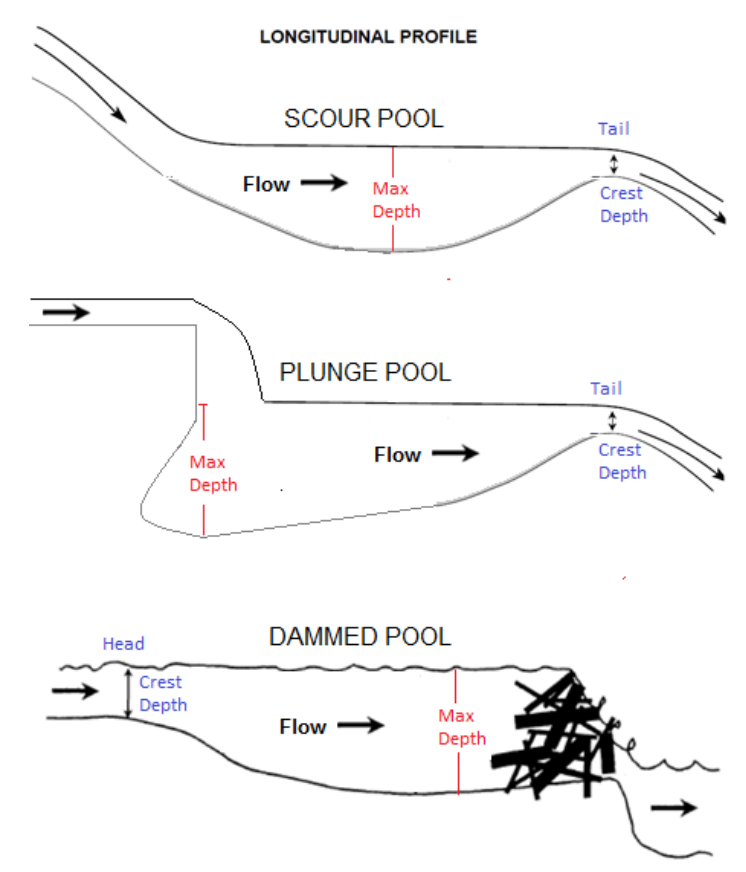

Figure 1. Pool depths for each pool type.

Top two images are modified from Hilton and Lisle (1993); bottom image is modified from Overton *et al.* (1997).

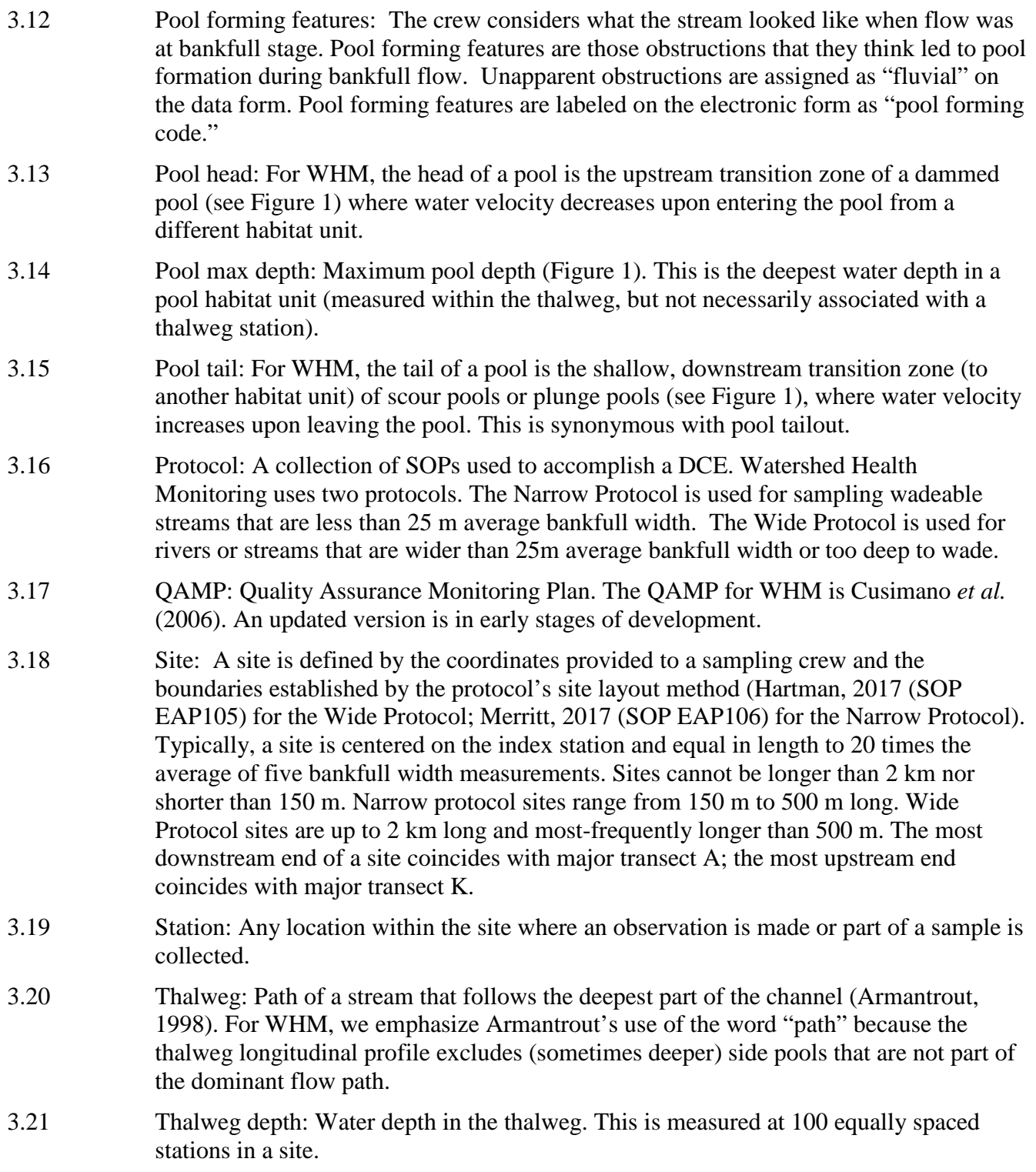

- 3.22 Thalweg station: One of one hundred (100) equidistant measurement locations in the thalweg, across the length of a site. For example, the thalweg stations at/above each major transect are named as follows:
	- A0, A1, A2, A3, A4, A5, A6, A7, A8, A9,
	- B0. B1, B2, B3, B4, B5, B6, B7, B8, B9,
	- $\bullet$  C0, C1, C2, C3, C4, C5, C6, C7, C8, C9,
	- …
	- J0, J1, J2, J3, J4, J5, J6, J7, J8, J9, and
	- $K<sub>0</sub>$ .
- 3.23 WHM: Watershed Health Monitoring, a status and trends monitoring program within the Environmental Assessment Program at the Washington State Department of Ecology.
- 3.24 Wide protocol: The set of WHM SOPs that describes the sample and data collection at non-wadeable sites or sites wider than 25 m bankfull width. It is an abbreviated version of the Narrow Protocol and is typically accomplished by use of rafts.

#### 4.0 **Personnel Qualifications/Responsibilities**

- 4.1 This SOP pertains to all Environmental Assessment Program field staff collecting and entering data for WHM.
- 4.2 All field staff must comply with the requirements of the EAP Safety Manual (Ecology, 2017).
- 4.3 All field staff must have completed the annual WHM field training and be familiar with both of the WHM protocols: Narrow Protocol and Wide Protocol. Training includes sampling goals and objectives as defined in the QAMP.
- 4.4 Field staff must be annually trained to minimize the spread of invasive species. See SOP EAP070 (Parsons et al., 2016).
- 4.5 Field staff should know how to identify bankfull stage. Below are some useful resources:
	- [Hydrologic Processes: Bankfull Discharge](https://web.archive.org/web/20121030031039/http:/water.epa.gov/scitech/datait/tools/warsss/bankfull.cfm) (EPA, 2012)
	- [Identifying Bankfull Channel Edge Part 1](http://www.dnr.wa.gov/Publications/fp_bfw_video_pt1.wmv) (Grizzell, 2008a)
	- [Identifying Bankfull Channel Edge Part 2](http://www.dnr.wa.gov/Publications/fp_bfw_video_pt2.wmv) (Grizzell, 2008b)
	- [A Guide for Field Identification of Bankfull Stage in the Western United States](http://www.fs.fed.us/biology/nsaec/assets/BankfullStageWestern/BankfullStageWesternUS1995.html) (Leopold et al., 1995)
	- [Fluvial Geomorphology Module, UCAR COMET Program and NOAA River](http://www.fgmorph.com/fg_3_5.php)  [Forecast Center](http://www.fgmorph.com/fg_3_5.php) (Endreny, 2003)

#### 5.0 **General Equipment and Supplies**

- 5.1 Tablet (charged) with WHM e-forms
- 5.2 Measuring devices (measuring rod, 50-m tape, and laser rangefinder)
- 5.3 Wading/rafting gear (pre-cleaned of organisms)
- 5.4 Paper (waterproof) version of field data forms with number 2 pencil and clip board

#### 6.0 **Summary of Procedure**

6.1 While traversing the length of the site to perform the thalweg profile in SOP EAP119 (Merritt, 2017), identify the habitat unit in which each thalweg station resides. For each habitat unit in the site, estimate the habitat unit width. If the habitat unit is a pool, identify the features estimated to have caused its formation. Measure the wetted maximum depth and crest depth of each pool.

> This procedure is largely derived from an early version of Moberg (2007), namely, the 2005 methods for the Upper Columbia project as discussed in Roper et al. (2010).

6.2 For the Narrow Protocol, wade up the main channel. At each major transect, complete thalweg profile data, SOP EAP119 (see Merritt, 2017) using the Thalweg Page (Figures 2 and 3). Then, identify and describe each newly encountered habitat unit while traversing the site. Record all thalweg stations in which each habitat unit occurs.

> A habitat unit may occur across forms (e.g., a given habitat unit might be on the page for Thalweg A and the page for Thalweg B). Don't create a new habitat unit simply because you are changing forms.

| Thalweg A     |     |     |           | Thalweg     |                    |                          | <b>Large Woody Debris</b> |           |                           |                         |      |  |  |  |  |  |
|---------------|-----|-----|-----------|-------------|--------------------|--------------------------|---------------------------|-----------|---------------------------|-------------------------|------|--|--|--|--|--|
| Depth<br>(cm) |     |     |           |             |                    | <b>Habitat Unit</b>      |                           |           | <b>Side Channel Count</b> | <b>Notes</b>            |      |  |  |  |  |  |
| A.0           | 140 | Bar | Edge Pool | <b>None</b> | $1$ $\odot$        | $\overline{\phantom{a}}$ | O                         | $\bf{0}$  | 1                         | $\overline{\mathbf{2}}$ | $3+$ |  |  |  |  |  |
| A.1           | 85  | Bar | Edge Pool | None        | 1 <sup>o</sup>     | $\pm\pi$                 | Ο                         | $\bullet$ | 1                         | $\overline{\mathbf{2}}$ | $3+$ |  |  |  |  |  |
| A.2           | 58  | Bar | Edge Pool | None        | 1 <sup>°</sup>     | $\sim$                   | О                         | $\pmb{0}$ | 1                         | $\overline{\mathbf{2}}$ | $3+$ |  |  |  |  |  |
| A.3           | 112 | Bar | Edge Pool | <b>None</b> | $1$ $\circ$        | $\cdots$                 | O                         | ۰         | 1                         | $\overline{2}$          | $3+$ |  |  |  |  |  |
| A.4           | 110 | Bar | Edge Pool | None        | 1 <sup>°</sup>     |                          | O                         | o         | 1                         | $\overline{2}$          | $3+$ |  |  |  |  |  |
| A.5           | 108 | Bar | Edge Pool | <b>None</b> | 1 <sup>°</sup>     | $\overline{\phantom{a}}$ | O                         | $\bullet$ | 1                         | $\overline{\mathbf{2}}$ | $3+$ |  |  |  |  |  |
| A.6           | 108 | Bar | Edge Pool | <b>None</b> | $1$ $\circledcirc$ | 111                      | O                         | $\bullet$ | 1                         | $\overline{\mathbf{2}}$ | $3+$ |  |  |  |  |  |
| A.7           | 100 | Bar | Edge Pool | None        | 10                 | $\frac{1}{2}$            | O                         | $\bullet$ | 1                         | $\mathbf 2$             | $3+$ |  |  |  |  |  |
| A.8           | 112 | Bar | Edge Pool | None        | 1 <sup>°</sup>     | $\leftrightarrow$        | O                         | $\bullet$ | 1                         | $\overline{\mathbf{2}}$ | $3+$ |  |  |  |  |  |
| A.9           | 66  | Bar | Edge Pool | <b>None</b> | 1 <sup>°</sup>     | $\frac{1}{2}$            | O                         | o         | 1                         | $\overline{\mathbf{2}}$ | $3+$ |  |  |  |  |  |

Figure 2. An example Thalweg Page for data recorded between thalweg stations A0 and A9.

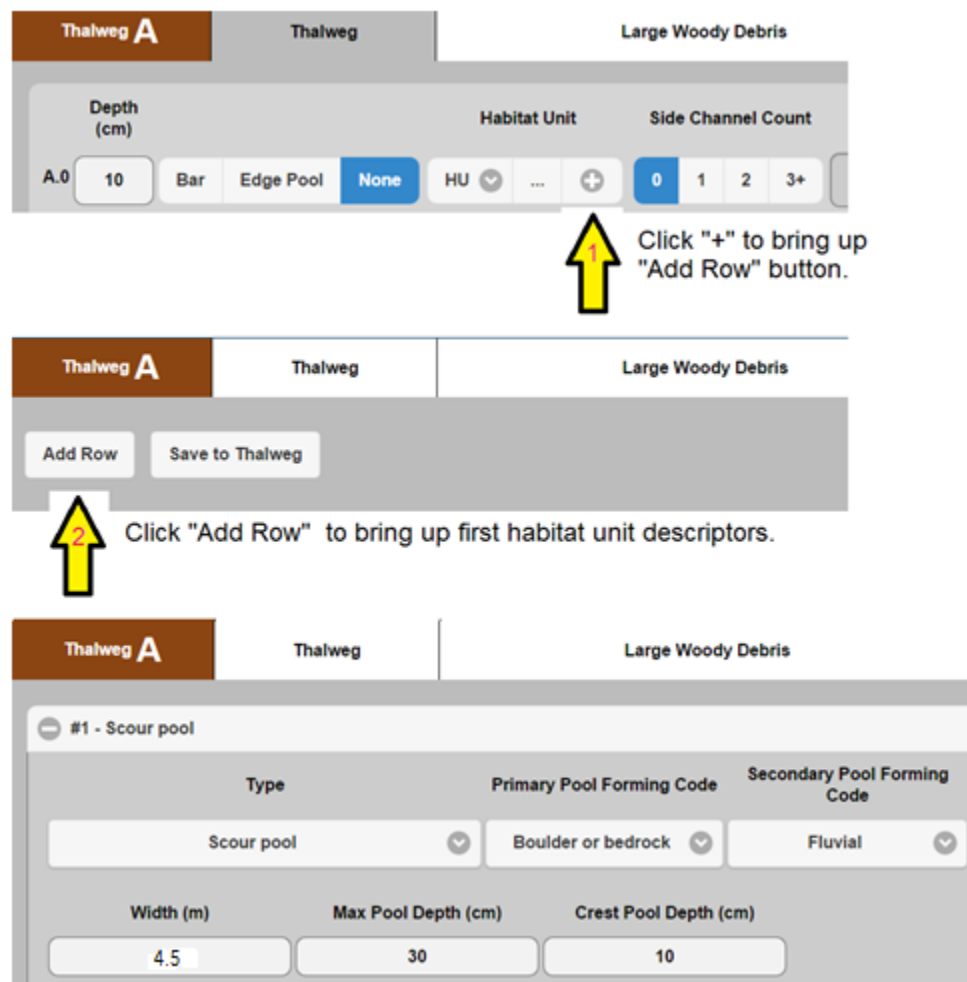

Figure 3. Auxiliary fields of the Thalweg Page.

For recording habitat unit information, click "+", then "Add Row" for each new habitat unit, then describe the habitat unit.

- 6.2.1 Identify each new habitat unit encountered. Record this on the Thalweg Page (Figure 3) by clicking "+" then "Add Row" for each.
- 6.2.2 Describe each new habitat unit by completing relevant fields on the Thalweg Page (Figure 3).
- 6.2.2.1 Identify the Type. See drop-down choices on the form (Table 1).
- 6.2.2.2 Visually estimate the average wetted width (in decimal meters) of the habitat unit for the full course of its length. Record 0 m for dry channel units.

Note: Measurements are not required here, only visual estimates; however, the transect measurements from SOP EAP113, Channel Dimensions (Lemmon, 2017) can be used to help gauge your estimates.

- 6.2.2.3 If the habitat unit is a pool, measure "Pool max depth" (cm) and **"**Pool crest depth" (cm). See Figure 1.
- 6.2.2.4 Estimate **"**Pool forming features" using drop down choices on the form. Fluvial means "cannot specify". If the habitat unit is not a pool, use the choice that says it is not a pool.

Pool forming features are labeled "Pool forming codes" on the Thalweg Page, even though no codes are used here. This is erroneous vestigial language left over from past methods that used the paper forms.

6.3 For the Wide Protocol, float down the main channel starting at thalweg station J9. At thalweg stations at/above each major transect, start a new Thalweg Page (Figure 3), for the given transect profile (Merritt, 2017). Then perform the same Habitat Unit operations as described for Section 6.1, but perform them in reverse sequence for the site: starting at J9 and ending at A0 (Figure 4).

> To navigate safely when floating, crews may decide to initially record depths on paper while travelling between transects. They can then plot these depths on graph paper to evaluate the habitat unit membership of each thalweg station. They should enter habitat unit data to the tablet when beached at each new transect.

|                                  | <b>Main</b>   |    |     | WAM06600-007350-DCE-2014-0630-20:34 |                     |                    |                     |                    |           |              |                  |              |  |  |
|----------------------------------|---------------|----|-----|-------------------------------------|---------------------|--------------------|---------------------|--------------------|-----------|--------------|------------------|--------------|--|--|
| When floating                    | Thaiweg J     |    |     | Thalweg                             |                     | Large Woody Debris |                     |                    |           |              |                  |              |  |  |
|                                  | Depth<br>(cm) |    |     |                                     | <b>Habitat Unit</b> |                    |                     | Side Channel Count |           |              |                  | <b>Notes</b> |  |  |
| <b>Last observation</b><br>for J | J.0           | 41 | Bar | Edge Pool                           | None                | 1 <sup>°</sup>     | $\left( 0.1\right)$ | ٥                  | ۰         | 1            | $\mathbf 2$      | $3+$         |  |  |
|                                  | J.1           | 26 | Bar | Edge Pool                           | None                | 1 <sup>°</sup>     | $\cdots$            | O                  | $\bullet$ | 1            | $\boldsymbol{2}$ | $3+$         |  |  |
|                                  | J.2           | 34 | Bar | Edge Pool                           | <b>None</b>         | $1$ $\circledcirc$ | $\omega$            | O                  | $\bullet$ | 1            | $\mathbf 2$      | $3+$         |  |  |
|                                  | J.3           | 40 | Bar | Edge Pool                           | <b>None</b>         | 1 <sup>°</sup>     | $\frac{1}{2}$       | О                  | ۰         | 1            | $\mathbf 2$      | $3+$         |  |  |
|                                  | J.4           | 28 | Bar | Edge Pool                           | <b>None</b>         | 1 <sup>o</sup>     | $\pm 0.1$           | O                  | ۰         | 1            | $\boldsymbol{2}$ | $3+$         |  |  |
|                                  | J.5           | 51 | Bar | Edge Pool                           | None                | $1$ $\circledcirc$ | $+1$                | $\circ$            | $\bullet$ | $\mathbf{1}$ | $\mathbf 2$      | $3+$         |  |  |
|                                  | J.6           | 46 | Bar | Edge Pool                           | None                | 1 <sup>°</sup>     | $\overline{1}$      | O                  | ۰         | 1            | $\mathbf 2$      | $3+$         |  |  |
|                                  | J.7           | 52 | Bar | Edge Pool                           | None                | 1 <sup>°</sup>     | $\leftrightarrow$   | $\circ$            | $\bullet$ | 1            | $\boldsymbol{2}$ | $3+$         |  |  |
|                                  | J.B           | 63 | Bar | Edge Pool                           | None                | 1 <sup>°</sup>     | $_{\rm{int}}$       | $\circ$            | $\bullet$ | 1            | $\boldsymbol{2}$ | $3+$         |  |  |
| <b>First observation</b>         | J.9           | 48 | Bar | Edge Pool                           | <b>None</b>         | 1 <sup>°</sup>     | $\overline{a}$      | G                  | ۰         | 1            | $\mathbf 2$      | $3+$         |  |  |

Figure 4. An example Thalweg Page for data recorded between thalweg stations J9 and J0 when floating downstream.

#### **Records Management** 7.0

- 7.1 Refer to SOP EAP125 (Janisch, 2017). Complete data collection for a DCE while on site.
- 7.2 Be sure to keep handy a set of paper (waterproof) forms with pencil and clipboard. These can be used in contingency.

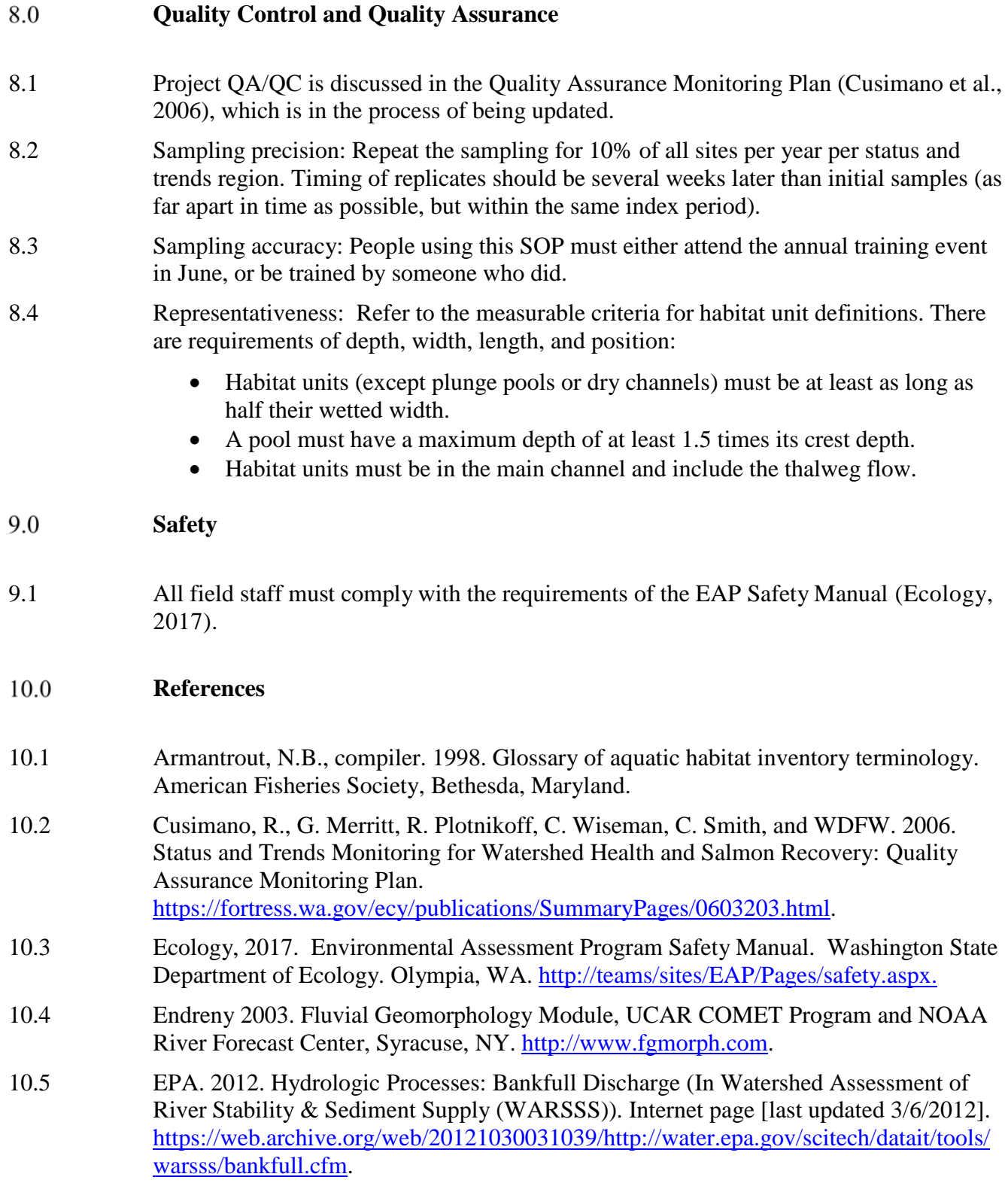

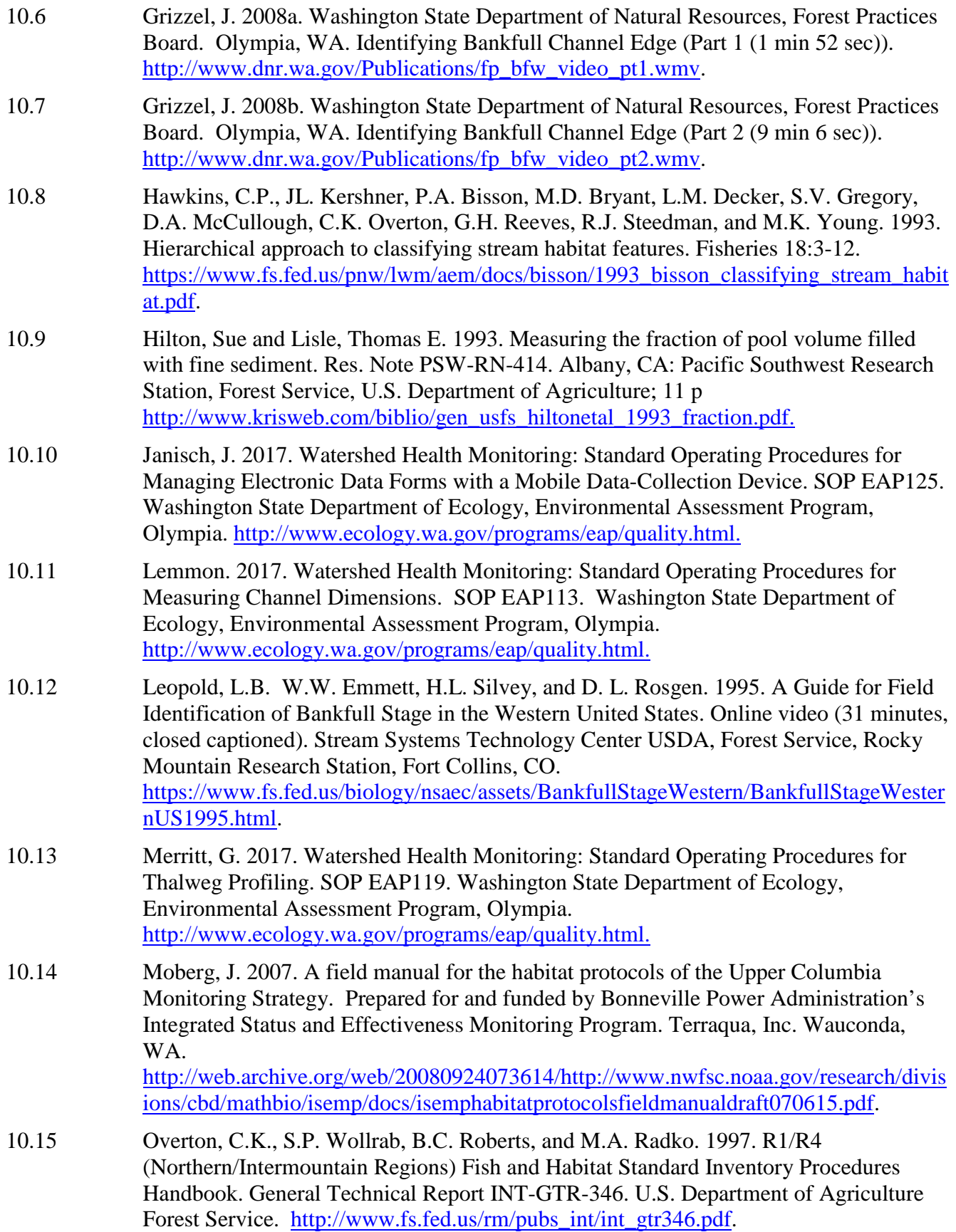

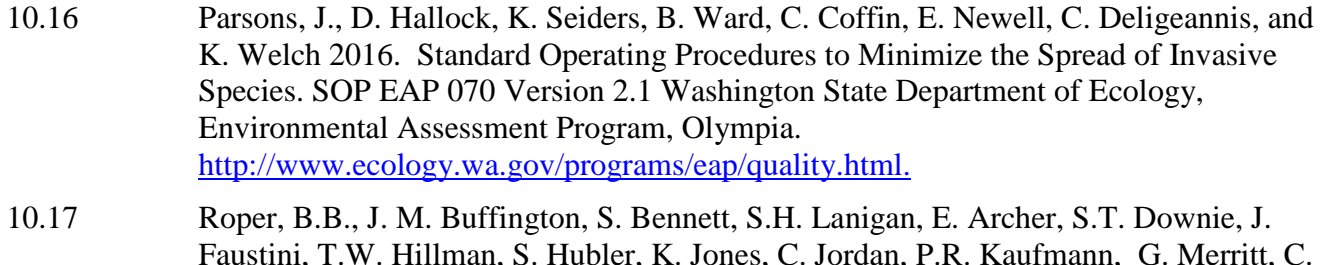

Faustini, T.W. Hillman, S. Hubler, K. Jones, C. Jordan, P.R. Kaufmann, G. Merritt, C. Moyer, and A. Pleus. 2010. A comparison of the performance and compatibility of protocols used by seven monitoring groups to measure stream habitat in the Pacific Northwest. North American Journal of Fisheries Management. 30: 565-587. [https://www.fs.fed.us/rm/pubs\\_other/rmrs\\_2010\\_roper\\_b001.pdf.](https://www.fs.fed.us/rm/pubs_other/rmrs_2010_roper_b001.pdf)